AutoCAD Crack X64

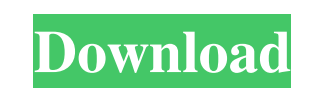

 $1/4$ 

**AutoCAD Crack For Windows**

Autodesk Project Ideas: A look at the best ideas from Autodesk's own staff to help solve any problem. The following resources were used to compile this article: How to Draw a Curve (sds.org) Figure 1: The Align & Distribute dialog box (Autodesk) Autodesk Overview (autodesk.com) Autodesk Layout and Engineering Blogs (autodesk.com) Learn the Bible of AutoCAD (autodesk.com) Autodesk Showroom (autodesk.com) Learn Design 3D (autodesk.com) How to Draw a Curve (sds.org) The simplest and most common drawing tool is the polyline tool, which is used to create straight lines on a drawing. To create a line on a 2D drawing, click and drag with the mouse, or by using the keyboard, choose the A key and type the distance between the two points you want. Figure 1 shows how to create a curve by pressing the Shift key and holding the mouse button. You can also draw a curve by using the shape tool, which lets you create shapes on your drawing and select them for editing. Figure 2: The Offset Line Tool (AutoCAD) With the polyline tool, you can adjust the size of the line by clicking and dragging with the mouse or by using the numeric keypad. Click and drag the line until it's the desired length. Offset Line Tool (SDS) How to Draw a Curve (sds.org) How to Draw a Curve (sds.org) Figure 1: The Align & Distribute dialog box (Autodesk) Choose the line weight, the type of line, and the color of the line by using the appropriate menus. To help you create a smoother line, you can use the smooth line option, which can be found under the edit menu. Click the right mouse button and use the smooth line tool to make the line smoother. Align & Distribute (SDS) Figure 1: The Align & Distribute dialog box (Autodesk) With the align and distribute tool, you can adjust the center point of a line or a curve by clicking and dragging the center point. You can

**AutoCAD Activator PC/Windows 2022 [New]**

The Global Services function is added to the screen menu. In addition to the above, AutoCAD Download With Full Crack has a large number of developers who create extensions for the program. These include 3D modeling tools, 3D printing, parametric models, reverse engineering tools, and engineering and design applications. Several 2D CAD applications are currently compatible with 3D CAD models, including e.g. CadQuery and AutoCAD Crack For Windows LT, allowing the creation of 2D and 3D drawings, and the import and export of DWG files. AutoCAD Crack Keygen 2009 also supports DGN (Drawing Interchange Format) which was developed by Autodesk (now owned by Autodesk). DGN is a file format that was once used by Autodesk, AutoCAD Crack Keygen, and Microstation. In the early years of AutoCAD For Windows 10 Crack's existence, it was developed for the Intel 80x86 processors, and was ported to the then new 64-bit PowerPC (now known as the Power ISA) platform. PowerPC and Power ISA machines were used in Autodesk's early products such as AutoCAD and AutoCAD LT. In the last decade, AutoCAD was gradually ported to the x64 architecture in multiple versions (since AutoCAD 2002, e.g. AutoCAD LT for x64). The x64 port allows users to run Autodesk software on both 32-bit and 64-bit Windows operating systems. Because there are many different versions of Windows operating systems, AutoCAD (including AutoCAD LT) can support most Windows desktop operating systems (including Windows 7, Windows 8 and Windows 10) including Windows 7 SP1 and Windows 8.1. However, there are still some limitations due to licensing issues between Microsoft and Autodesk. Lately Autodesk has been trying to release software in the 32-bit Windows operating systems for the x64. This does make some sense, as in recent years Windows has started requiring 64-bit versions of all software. Nonetheless, the move by Autodesk in this direction has raised some concerns among the Autodesk user base. In August 2016, Autodesk officially announced that they will be continuing with the 64-bit x86 version of Autodesk software. As a part of this decision, Autodesk released AutoCAD 2016 for the 32-bit Windows platform. In 2009, Autodesk released a major redesign of AutoCAD named AutoCAD a1d647c40b

**AutoCAD** 

Run the the AutoCAD 2012 Keygen. In the menu bar, choose View > Licenses. Enter the license number of the AutoCAD 2012 Product Key. Enter the email address you want to receive your product key from Autodesk. Wait until Autodesk e-mails your license key. Close the Autocad 2012 License application. Enter the product key in the AutoCAD 2012 License. Save the new license file and exit. If you are using Windows Vista or Windows 7: Choose Start > Programs > Autodesk > AutoCAD 2012. Click Licenses. Enter the license number of the AutoCAD 2012 Product Key. Enter the email address you want to receive your product key from Autodesk. Wait until Autodesk e-mails your license key. Close the Autocad 2012 License application. Enter the product key in the AutoCAD 2012 License. Save the new license file and exit. If you are using Windows 8: Choose Start > Programs > Autodesk > AutoCAD 2012. Click Licenses. Enter the license number of the AutoCAD 2012 Product Key. Enter the email address you want to receive your product key from Autodesk. Wait until Autodesk e-mails your license key. Close the Autocad 2012 License application. Enter the product key in the AutoCAD 2012 License. Save the new license file and exit. Connecting to the Internet Some software, such as the Autodesk product, may require the user to connect to the Internet. Internet connection Connect to the Internet through a broadband modem or Internet service provider. Enter the IP address of the web site at which you want to download the Autodesk product. Enter the IP address of the web site at which you want to install the Autodesk product. Internet connection method Choose the appropriate link to connect to the Internet, based on your network environment. If the Autodesk product is available on the site from which you want to download it: Click Connect to the Internet. If the Autodesk product is not available on the site from which you want to download it: Click Connect to the Internet (to check for updates to your current version). If the Autodesk product is available on the site from which you want to install it: Click

**What's New in the?**

Import a file of any format, even the format you've been working in, into AutoCAD for markup. Add comments or update text directly from the import. The markup is active when you import and the changes are automatically saved when you save the drawing. (video: 3:15 min.) View the entire content of a PDF as a live annotation, highlighting the text of interest. You can also edit the highlighted text and save the annotation directly to your drawing (video: 4:15 min.) The new Markup Assist tool makes it easier to read and understand complex drawings by automatically detecting the type of content in a drawing and highlighting it for you. When the operator draws a box, for example, the cursor is automatically inserted to make it easier to work with and read complex content. (video: 2:45 min.) The Import Markup tool in the New Markup panel lets you import and incorporate feedback from the command line or within the.NET Framework in any type of markup format. This includes stylesheet files, and even text files. The Import Markup tool includes basic imports and saves the changes. The Import Markup tool also lets you import to other drawings and to AutoCAD maps. The changes are saved with your drawing (or other files) as annotations. (video: 3:12 min.) New Sketching Drawings: Workflow for sketching onscreen: Easily create onscreen sketching drawings without having to import a file or view a drawing in a separate design review. AutoCAD draws an image-based sketch from the current view. You can also select multiple objects and use keyboard shortcuts to control the brush (video: 1:52 min.) Use a basic drawing to create a sketch from the current view. The sketching feature is available in the taskbar and workspace toolbars. It works on any layout, including sheets. (video: 1:25 min.) Open a saved.jpg or.tiff image and use its surface area as a drawing surface. Using Surface Area Control, you can manipulate the object to create more complex sketch images. (video: 1:34 min.) Create a sketch from existing lines and curves. The sketch is animated as you move the cursor across the drawing area. Select objects to move the cursor, and use keyboard shortcuts to control the brush. (video: 2:14 min

1 CPU: Intel Core i5-4690, Core i7-4790 2 CPU: Intel Core i5-4460, Core i5-6500 2 CPU: Intel Core i5-8400, Core i5-8450 Memory: 8 GB RAM 8 GB RAM Graphics: NVIDIA GTX 1060 6 GB or AMD RX 460 NVIDIA GTX 1060 6 GB or AMD RX 460 Hard Drive: 120 GB for the OS + 4 GB for the game 120 GB for the OS

Related links: